# **The C++ Standard Template Library**

#### **Douglas C. Schmidt**

Professor Department of EECS d.schmidt@vanderbilt.edu Vanderbilt University www.dre.vanderbilt.edu/ <sup>∼</sup>schmidt/ (615) 343-8197

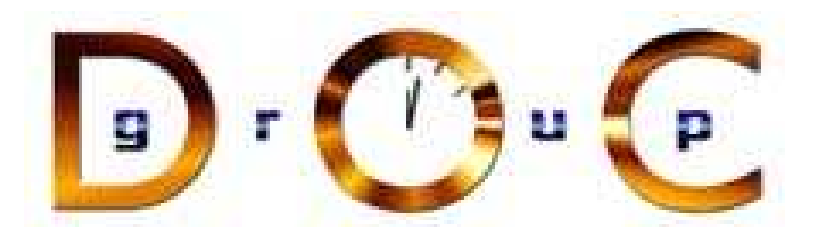

February 12, 2014

# **The C++ Standard Template Library**

- What is STL?
- Generic Programming: Why Use STL?
- Overview of STL concepts & features
	- **–** *e.g., helper class & function templates, containers, iterators, generic algorithms, function objects, adaptors*
- A Complete STL Example
- References for More Information on STL

# **What is STL?**

*The Standard Template Library provides <sup>a</sup> set of well structured* **generic** *C++ components that work together in <sup>a</sup>* **seamless** *way.*

–Alexander Stepanov & Meng Lee, *The Standard Template Library*

# **What is STL (cont'd)?**

- A collection of composable class & function templates
	- **–** Helper class & function templates: operators, pair
	- **–** Container & iterator class templates
	- **–** Generic algorithms that operate over *iterators*
	- **–** Function objects
	- **–** Adaptors
- Enables generic programming in C++
	- **–** Each generic algorithm can operate over *any iterator for which the necessary operations are provided*
	- **–** Extensible: can support new algorithms, containers, iterators

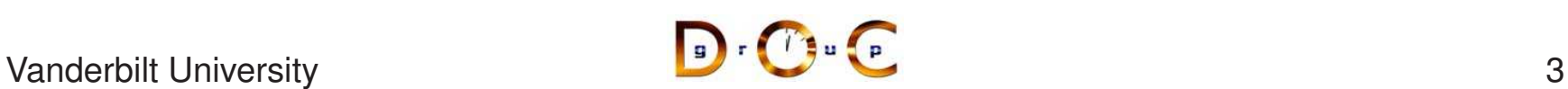

# **Generic Programming: Why Use STL?**

- **Reuse: "write less, do more"**
	- **–** STL hides complex, tedious & error prone details
	- **–** The programmer can then focus on the problem at hand
	- **–** *Type-safe* plug compatibility between STL components

### • **Flexibility**

- **–** Iterators decouple algorithms from containers
- **–** Unanticipated combinations easily supported

#### • **Efficiency**

- **–** Templates avoid virtual function overhead
- **–** Strict attention to time complexity of algorithms

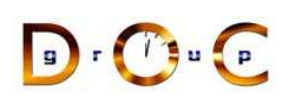

# **STL Features: Containers, Iterators, & Algorithms**

#### • **Containers**

- **–** *Sequential*: vector, deque, list
- **–** *Associative*: set, multiset, map, multimap
- **–** *Adapters*: stack, queue, priority queue

#### • **Iterators**

- **–** Input, output, forward, bidirectional, & random access
- **–** Each container declares <sup>a</sup> trait for the type of iterator it provides

#### • **Generic Algorithms**

**–** Mutating, non-mutating, sorting, & numeric

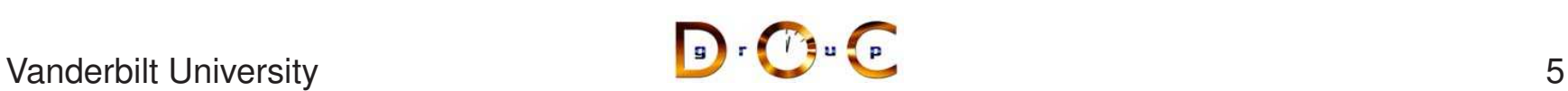

#### **STL Container Overview**

- STL containers are *Abstract Data Types* (ADTs)
- All containers are parameterized by the type(s) they contain
- Each container declares various traits
	- **–** *e.g.,* iterator*,* const iterator*,* value type*, etc.*
- Each container provides factory methods for creating iterators:
	- **–** begin()/end() for traversing from front to back
	- **–** rbegin()/rend() for traversing from back to front

# **Types of STL Containers**

- There are three types of containers
	- **– Sequential containers** that arrange the data they contain in <sup>a</sup> linear manner
		- <sup>∗</sup> Element order has nothing to do with their value
		- <sup>∗</sup> Similar to builtin arrays, but needn't be stored contiguous
	- **– Associative containers** that maintain data in structures suitable for fast associative operations
		- <sup>∗</sup> Supports efficient operations on elements using keys ordered by operator<
		- <sup>∗</sup> Implemented as balanced binary trees
	- **– Adapters** that provide different ways to access sequential & associative containers
		- <sup>∗</sup> *e.g.,* stack*,* queue*, &* priority queue

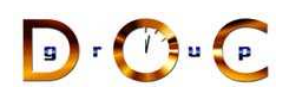

# **STL Vector Sequential Container**

- A **std::vector** is <sup>a</sup> dynamic array that can grow & shrink #include <vector> at the end #include <iostream> #include <string>
	- **–** *e.g., it provides (pre—re)allocation, indexed storage,* push back()*,* pop back()
- Supports *random access* iterators
- Similar to—but more powerful than—built-in C/C++ arrays

```
int main (int argc, char *argv[])
{
  std::vector <std::string> projects;
  std::cout << "program name:"
            << argv[0] << std::endl;
  for (int i = 1; i < argc; ++i) {
    projects.push_back (argv [i]);
    std:: cout << projects [i - 1]
              << std::endl;
  }
 return 0;
```
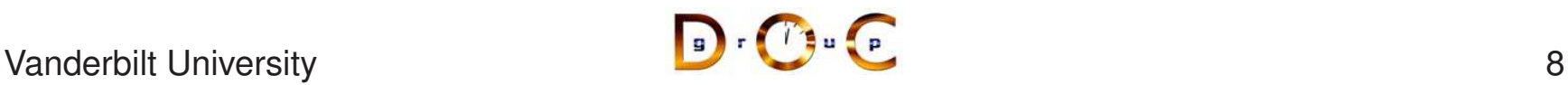

}

### **STL Deque Sequential Container**

- A **std::deque** (pronounced "deck") is <sup>a</sup> double-ended queue
- It adds efficient insertion & removal at the *beginning* & *end* of the sequence via push\_front()  $\&$ pop\_front()

```
#include <deque>
#include <iostream>
#include <iterator>
#include <algorithm>
```

```
int main() {
  std::deque<int> a_deck;
  a deck.push back (3);a deck.push front (1);
  a_deck.insert (a_deck.begin () + 1, 2);a deck[2] = 0;std::copy (a_deck.begin (), a_deck.end (),
             std::ostream_iterator<int>
                           (\text{std::count}, " " );
```

```
return 0;
```
}

#### **STL List Sequential Container**

- A **std::list** has constant time insertion & deletion at *any* point in the sequence (not just at the beginning & end)
	- **–** performance trade-off: does not offer <sup>a</sup> *random access* iterator
- Implemented as doubly-linked list

```
#include <list>
#include <iostream>
#include <iterator>
#include <string>
int main() {
  std::list<std::string> a_list;
  a list.push back ("banana");
  a list.push front ("apple");
  a_list.push_back ("carrot");
  std::ostream_iterator<std::string> out_it
    (\text{std::count}, \text{"}\n', \text{"});
  std::copy (a_list.begin (), a_list.end (), out_it);
  std::reverse_copy (a_list.begin (), a_list.end (),
                       out_it);
  std::copy (a_list.rbegin (), a_list.rend (), out_it);
  return 0;
}
```
#### **STL Associative Container: Set**

- An **std::set** is an ordered collection of unique keys
	- **–** *e.g., <sup>a</sup> set of student id numbers*

```
#include <iostream>
#include <iterator>
#include <set>
int main () {
  std::set<int> myset;
  for (int i = 1; i <= 5; i++) myset.insert (i*10);
  std::pair<std::set<int>::iterator,bool> ret =
    myset.insert (20);
  assert (ret.second == false);
  int myints[] = \{5, 10, 15\};
 myset.insert (myints, myints + 3);
  std::copy (myset.begin (), myset.end (),
             std::ostream_iterator<int> (std::cout, "\n"));
  return 0;
}
```
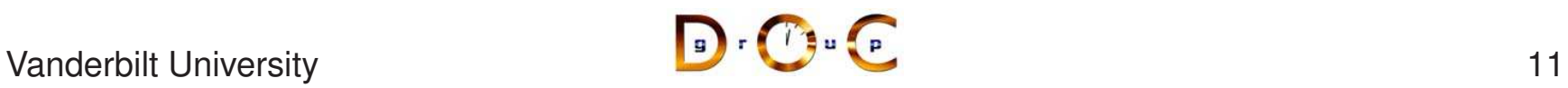

#### **STL Pair Helper Class**

- This template group is the basis for the map & set associative containers because it stores (potentially) heterogeneous pairs of data together
- A pair binds a key (known as the first element) with an associated value (known as the second element) };

```
template <typename T, typename U>
struct pair {
```

```
// Data members
T first;
U second;
```

```
// Default constructor
pair () {}
```

```
// Constructor from values
pair (const T& t, const U& u)
  : first (t), second (u) {}
```
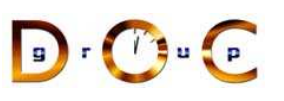

## **STL Pair Helper Class (cont'd)**

```
// Pair equivalence comparison operator
template <typename T, typename U>
inline bool
operator == (const pair<T, U > \& lhs, const pair<T, U > \& rhs)
{
  return lhs.first == rhs.first &\& lhs.second == rhs.second;
}
// Pair less than comparison operator
template <typename T, typename U>
inline bool
operator < (const pair<T, U>& lhs, const pair<T, U>& rhs)
{
  return lhs.first \langle rhs.first ||(!(rhs.first < lhs.first) && lhs.second < rhs.second);
}
```
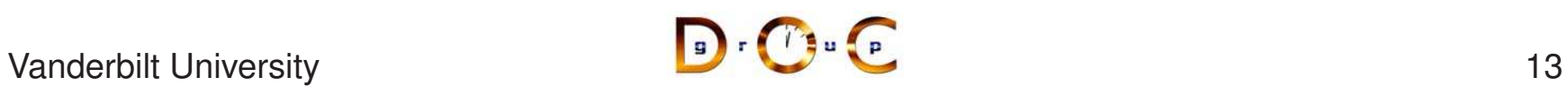

# **STL Associative Container: Map**

- **An std::map associates** #include <iostream> a value with each unique  $\stackrel{\text{\#include}}{}}{}^{~}_{~\text{\#include}}$ key #include <string> #include <algorithm>
	- **–** a student's id number
- $\bullet$  Its value\_type is implemented as pair<const Key, Data>

```
struct print {
 void operator () (const My_Map::value_type &p)
  { std::cout << p.second << " "
              << p.first << std::endl; }
};
int main() {
 My_Map my_map;
  for (std::string a_word;
       std::cin >> a_word; ) my_map[a_word]++;
  std::for_each (my_map.begin(),
                 my_map.end(), print ());
 return 0;
}
```
typedef std::map<std::string, int> My\_Map;

# **STL Associative Container: MultiSet & MultiMap**

- An **std::multiset** or an **std::multimap** can support multiple equivalent (non-unique) keys
	- **–** *e.g., student first names or last names*
- Uniqueness is determined by an *equivalence* relation
	- **–** *e.g.,* strncmp() *might treat last names that are distinguishable by* strcmp() *as being the same*

### **STL Associative Container: MultiSet Example**

```
#include <set>
#include <iostream>
#include <iterator>
int main() {
  const int N = 10;
  int a[N] = \{4, 1, 1, 1, 1, 1, 0, 5, 1, 0\};int b[N] = \{4, 4, 2, 4, 2, 4, 0, 1, 5, 5\};std:: multiset<int> A(a, a + N);
  std:: multiset<int> B(b, b + N);
  std::multiset<int> C;
  std::cout << "Set A: ";
  std::copy(A.begin(), A.end(), std::ostream_iterator<int>(std::cout, " "));
  std::cout << std::endl;
  std::cout << "Set B: ";
  std::copy(B.begin(), B.end(), std::ostream_iterator<int>(std::cout, " "));
  std::cout << std::endl;
```
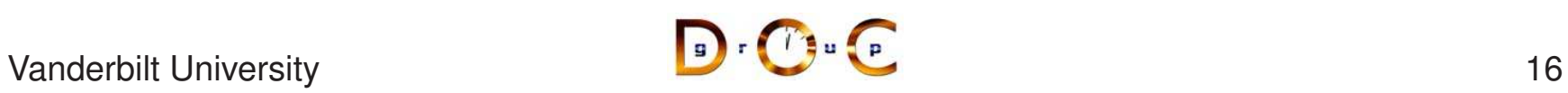

# **STL Associative container: MultiSet Example (cont'd)**

```
std::cout << "Union: ";
std::set_union(A.begin(), A.end(), B.begin(), B.end(),
               std::ostream_iterator<int>(std::cout, " "));
std::cout << std::endl;
std::cout << "Intersection: ";
std::set_intersection(A.begin(), A.end(), B.begin(), B.end(),
                      std::ostream_iterator<int>(std::cout, " "));
std::cout << std::endl;
std::set_difference(A.begin(), A.end(), B.begin(), B.end(),
                        std::inserter(C, C.end()));
std::cout << "Set C (difference of A and B): ";
std::copy(C.begin(), C.end(), std::ostream_iterator<int>(std::cout, " "));
std::cout << std::endl;
return 0;
```
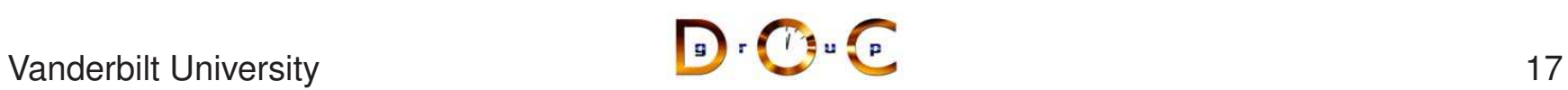

}

### **STL Iterator Overview**

- STL iterators are a C<sub>++</sub> implementation of the *Iterator pattern* 
	- **–** This pattern provides access to the elements of an aggregate object sequentially without exposing its underlying representation
	- **–** An Iterator object encapsulates the internal structure of how the iteration occurs
- STL iterators are a generalization of pointers, i.e., they are objects that point to other objects
- Iterators are often used to iterate over <sup>a</sup> range of objects: if an iterator points to one element in <sup>a</sup> range, then it is possible to increment it so that it points to the next element

# **STL Iterator Overview (cont'd)**

- Iterators are central to generic programming because they are an interface between containers & algorithms
	- **–** Algorithms typically take iterators as arguments, so <sup>a</sup> container need only provide <sup>a</sup> way to access its elements using iterators
	- **–** This makes it possible to write <sup>a</sup> generic algorithm that operates on many different kinds of containers, even containers as different as <sup>a</sup> vector & <sup>a</sup> doubly linked list

## **Simple STL Iterator Example**

```
#include <iostream>
#include <vector>
#include <string>
int main (int argc, char *argv[]) {
  std::vector <std::string> projects; // Names of the projects
  for (int i = 1; i < argc; ++i)
      projects.push back (std::string (argv [i]));
  for (std::vector<std::string>::iterator j = projects.begin ();
       j := projects.end (); ++j)
      std:: cout << *i << std:: endl;
  return 0;
}
```
# **STL Iterator Categories**

- Iterator *categories* depend on type parameterization rather than on inheritance: allows algorithms to operate seamlessly on both native (i.e., pointers) & user-defined iterator types
- Iterator categories are hierarchical, with more refined categories adding constraints to more general ones
	- **–** *Forward* iterators are both *input* & *output* iterators, but not all *input* or *output* iterators are *forward* iterators
	- **–** *Bidirectional* iterators are all *forward* iterators, but not all *forward* iterators are *bidirectional* iterators
	- **–** All *random access* iterators are *bidirectional* iterators, but not all *bidirectional* iterators are *random access* iterators
- Native types (i.e., pointers) that meet the requirements can be used as iterators of various kinds

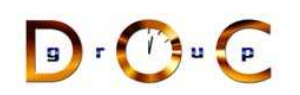

# **STL Input Iterators**

- *Input* iterators are used to read values from <sup>a</sup> sequence
- They may be dereferenced to refer to some object & may be incremented to obtain the next iterator in <sup>a</sup> sequence
- An *input* iterator must allow the following operations
	- **–** Copy ctor & assignment operator for that same iterator type
	- **–** Operators == & != for comparison with iterators of that type
	- **–** Operators \* (can be const) & ++ (both prefix & postfix)

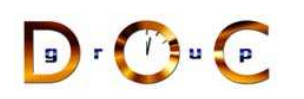

### **STL Input Iterator Example**

```
// Fill a vector with values read from standard input.
std::vector<int> v;
for (istream iterator<int> i = cin;
     i != istream iterator<int> ();
     ++i)v.push_back (*i);
// Fill vector with values read from stdin using std::copy()
std::vector<int> v;
std::copy (std::istream_iterator<int>(std::cin),
           std::istream_iterator<int>(),
           std::back inserter (v));
```
### **STL Output Iterators**

- *Output* iterator is <sup>a</sup> type that provides <sup>a</sup> mechanism for storing (but not necessarily accessing) <sup>a</sup> sequence of values
- *Output* iterators are in some sense the converse of Input Iterators, but have a far more restrictive interface:
	- **–** Operators <sup>=</sup> & == & != need not be defined (but could be)
	- **–** Must support non-const operator \* (*e.g., \*iter <sup>=</sup> 3)*
- Intuitively, an *output* iterator is like <sup>a</sup> tape where you can write <sup>a</sup> value to the current location & you can advance to the next location, but you cannot read values & you cannot back up or rewind

### **STL Output Iterator Example**

```
// Copy a file to cout via a loop.
std::ifstream ifile ("example_file");
int tmp;
while (ifile >> tmp) std::cout << tmp;
// Copy a file to cout via input & output iterators
std::ifstream ifile ("example_file");
std::copy (std::istream_iterator<int> (ifile),
           std::istream_iterator<int> (),
           std::ostream_iterator<int> (std::cout));
```
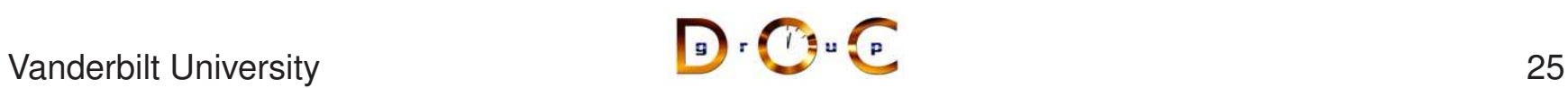

### **STL Forward Iterators**

- *Forward* iterators must implement (roughly) the union of requirements for *input* & *output* iterators, plus <sup>a</sup> default ctor
- The difference from the *input* & *output* iterators is that for two *forward* iterators  $r$  & s,  $r == s$  implies  $++r == ++ s$
- A difference to the *output* iterators is that operator  $*$  is also valid on the left side of operator=  $(*it = v$  is valid) & that the number of assignments to <sup>a</sup> *forward* iterator is not restricted

#### **STL Forward Iterator Example**

```
template <typename ForwardIterator, typename T>
void replace (ForwardIterator first, ForwardIterator last,
              const T& old_value, const T& new_value) {
   for (i) first != last; ++first)
      if (*first == old value) *first = new value;}
```

```
// Iniitalize 3 ints to default value 1
std::vector<int> v (3, 1);
v.push_back (7); // vector v: 1 1 1 7
replace (v.\text{begin}(), v.\text{end}(), 7, 1;
assert (std::find (v.begin(), v.end(), 7) == v.end());
```
## **STL Bidirectional Iterators**

- *Bidirectional* iterators allow algorithms to pass through the elements forward & backward
- *Bidirectional* iterators must implement the requirements for *forward* iterators, plus decrement operators (prefix & postfix)
- Many STL containers implement *bidirectional* iterators
	- **–** *e.g.,* list*,* set*,* multiset*,* map*, &* multimap

# **STL Bidirectional Iterator Example**

```
template <typename BidirectionalIterator, typename Compare>
void bubble sort (BidirectionalIterator first, BidirectionalIterator last,
                  Compare comp) {
  BidirectionalIterator left_el = first, right_el = first;
  ++right_el;
  while (first != last)
  \{while (right_el != last) {
      if (comp(*right el, *left el)) std::swap (left el, right el);
      ++right_el;
      ++left_el;
    }
    --last;
    left el = first, right el = first;
    ++right_el;
  }
}
```
### **STL Random Access Iterators**

- *Random access* iterators allow algorithms to have random access to elements stored in <sup>a</sup> container that provides *random access* iterators
	- **–** *e.g.,* vector *&* deque
- *Random access* iterators must implement the requirements for *bidirectional* iterators, plus:
	- **–** Arithmetic assignment operators += & -=
	- **–** Operators <sup>+</sup> & (must handle symmetry of arguments)
	- **–** Ordering operators  $< 8 > 8 <$  =  $= 8 >$
	- **–** Subscript operator [ ]

#### **STL Random Access Iterator Example**

```
std::vector<int> v (1, 1);
v.push back (2); v.push back (3); v.push back (4); // vector v: 1 2 3 4
std::vector<int>::iterator i = v.begin();
std::vector<int>::iterator j = i + 2; cout << \star j << " ";
i += 3; std:: cout << \star i << " ";
j = i - 1; std::cout << * j << " ";
\dot{\tau} - 2;
std:: cout \langle \cdot \rangle \star \uparrow \langle \cdot \rangle ";
std::cout << v[1] << endl;
(j \lt i) ? std::cout \lt \lt \top j \lt i" : std::cout \lt \lt \topnot (j \lt i)";
std::cout << endl;
(j > i) ? std::cout << "j > i" : std::cout << "not (j > i)";
std::cout << endl;
i = j;
i \le j && j \le i ? std::cout \le "i & j equal" :
                      std::cout << "i & j not equal"; std::cout << endl;
```
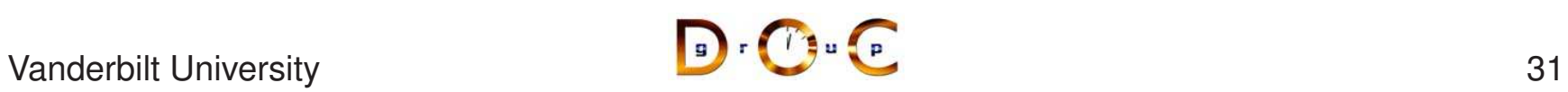

#### **Implementing Iterators Using STL Patterns**

- Since a C<sub>++</sub> iterator provides a familiar, standard interface, at some point you will want to add one to your own classes so you can "plug-&and-play with STL algorithms
- Writing your own iterators is <sup>a</sup> straightforward (albeit *tedious* process, with only <sup>a</sup> couple of subtleties you need to be aware of, *e.g.*, which category to support, etc.
- Some good articles on using & writing STL iterators appear at
	- **–** http://www.oreillynet.com/pub/a/network/2005/10/ 18/what-is-iterator-in-c-plus-plus.html
	- **–** http://www.oreillynet.com/pub/a/network/2005/11/ 21/what-is-iterator-in-c-plus-plus-part2.html

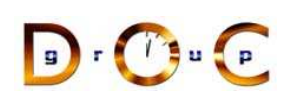

# **STL Generic Algorithms**

- Algorithms operate over *iterators* rather than containers
- Each container declares an iterator & constraterator as a trait
	- **–** vector & deque declare *random access* iterators
	- **–** list, map, set, multimap, & multiset declare *bidirectional* iterators
- Each container declares factory methods for its iterator type:
	- **–** begin(), end(), rbegin(), rend()
- Composing an algorithm with <sup>a</sup> container is done simply by invoking the algorithm with iterators for that container
- Templates provide compile-time type safety for combinations of containers, iterators, & algorithms

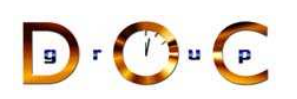

# **Categorizing STL Generic Algorithms**

- There are various ways to categorize STL algorithms, *e.g.*:
	- **– Non-mutating**, which operate using <sup>a</sup> range of iterators, but don.t change the data elements found
	- **– Mutating**, which operate using <sup>a</sup> range of iterators, but can change the order of the data elements
	- **– Sorting & sets**, which sort or searches ranges of elements & act on sorted ranges by testing values
	- **– Numeric**, which are mutating algorithms that produce numeric results
- In addition to these main types, there are specific algorithms within each type that accept <sup>a</sup> predicate condition
	- $-$  Predicate names end with the  $\exists$  f suffix to remind us that they require an "if" test.s result (true or false), as an argument; these can be the result of functor calls

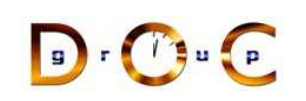

### **Benefits of STL Generic Algorithms**

- STL algorithms are decoupled from the particular containers they operate on & are instead parameterized by iterators
- All containers with the same iterator type can use the same algorithms
- Since algorithms are written to work on iterators rather than components, the software development effort is drastically reduced
	- **–** *e.g.*, instead of writing <sup>a</sup> search routine for each kind of container, one only write one for each iterator type & apply it any container.
- Since different components can be accessed by the same iterators, just <sup>a</sup> few versions of the search routine must be implemented

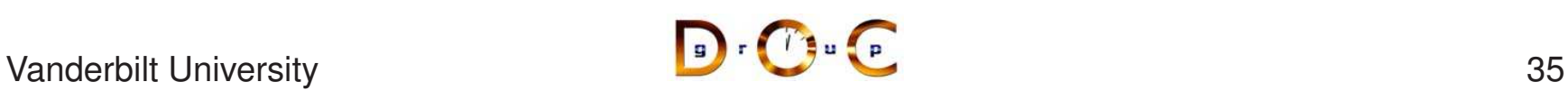
# **Example of std::find() Algorithm**

Returns <sup>a</sup> *forward* iterator positioned at the first element in the given sequence range that matches <sup>a</sup> passed value

```
#include <vector>
#include <algorithm>
#include <assert>
#include <string>
int main (int argc, char *argv[]) {
  std::vector <std::string> projects;
  for (int i = 1; i < argc; ++i)
    projects.push_back (std::string (argv [i]));
  std::vector<std::string>::iterator j =
    std::find (projects.begin (), projects.end (), std::string ("Lab8"));
  if (j == projects.end ()) return 1;
  assert ((\star \dagger) == std::string ("Lab8") ;
  return 0;
}
```
# **Example of std::find() Algorithm (cont'd)**

#### STL algorithms can work on both built-in & user-defined types

```
int a<sup>[]</sup> = \{10, 30, 20, 15\};
int \staribegin = a;
int *iend =
  a + (sizeof (a)/ sizeof (*a));
int *iter =std::find (ibegin, iend, 10);
if (iter == iend)
  std:: cout << "10 not found\n";
else
  std::cout << *iter << " found\n";
std::cout << "10 not found\n";
                                      int A[] = \{10, 30, 20, 15\};
                                       std::set<int> int_set
                                         (A, A + (sizeof (A) / sizeof (*A)));std::set<int>::iterator iter =
                                        // int_set.find (10) will be faster!
                                         std::find (int_set.begin (),
                                                    int set.end (), 10);
                                       if (iter == int set.end ())
                                       else
                                         std:: cout << *iter << " found\n";
```
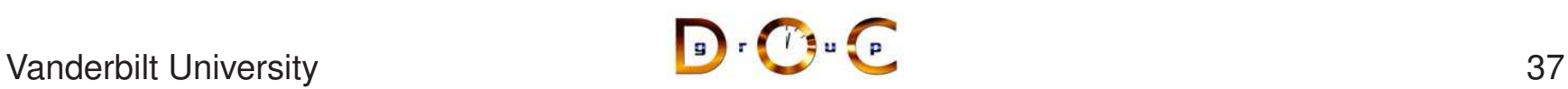

# **Example std::adjacent find() Algorithm**

Returns the first iterator  $\pm$  such that  $\pm$  &  $\pm$  + 1 are both valid iterators in [first, last), & such that  $\star i == \star (i+1)$  or binary pred  $(*i, *(i+1))$  is true (it returns last if no such iterator exists)

```
// Find the first element that is greater than its successor:
int A[] = \{1, 2, 3, 4, 6, 5, 7, 8\};
const int N = sizeof(A) / sizeof(int);
```

```
const int *p = std:addacent find(A, A + N, std:;greaterint>());
```

```
std::cout << "Element " << p - A << " is out of order: "
          << *p << " > " << *(p + 1) << "." << std::endl;
```
# **Example of std::copy() Algorithm**

Copies elements from <sup>a</sup> input iterator sequence range into an output iterator

```
std::vector<int> v;
std::copy (std::istream iterator<int>(std::cin),
           std::istream_iterator<int>(),
           std::back_inserter (v));
std::copy (v.begin (),
           v.end (),
           std::ostream_iterator<int> (std::cout));
```
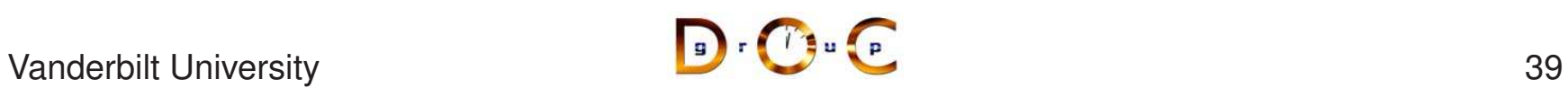

# **Example of std::fill() Algorithm**

Assign <sup>a</sup> value to the elements in <sup>a</sup> sequence

```
int a[10];
std::fill (a, a + 10, 100);
std::fill n (a, 10, 200);
std::vector<int> v (10, 100);
std::fill (v.begin (), v.end (), 200);
std::fill_n (v.begin (), v.size (), 200);
```
# **Example of std::replace() Algorithm**

Replaces all instances of <sup>a</sup> given existing value with <sup>a</sup> given new value, within <sup>a</sup> given sequence range

```
std::vector<int> v;
v.push_back(1);
v.push_back(2);
v.push_back(3);
v.push_back(1);
```

```
std::replace (v.begin (), v.end (), 1, 99);
assert (V[0] == 99 && V[3] == 99);
```
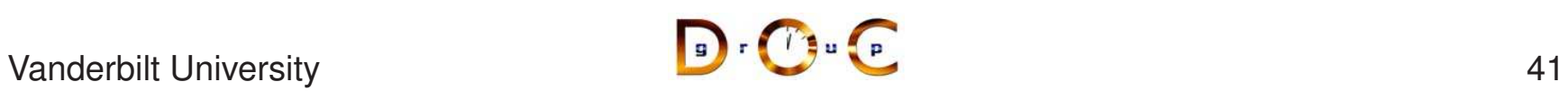

# **Example of std::remove() Algorithm**<br>Removes from the range [first, last) the elements with a value

equal to value & returns an iterator to the new end of the range, which now includes only the values not equal to value

```
#include <iostream>
#include <algorithm>
#include <iterator>
int main () {
  int myints [] = {10, 20, 30, 30, 20, 10, 10, 20};
  int *pbegin = myints, *pend = myints + sizeof myints / sizeof *myints;
  std::cout << "original array contains:";
  std::copy (pbegin, pend, std::ostream_iterator<int> (std::cout, ""));
  int *nend = std::remove (pbegin, pend, 20);
  std:: cout << "\nrange contains:";
  std::copy (pbegin, nend, std::ostream_iterator<int> (std::cout, ""));
  std::cout << "\ncomplete array contains:";
  std::copy (pbegin, pend, std::ostream_iterator<int> (std::cout, " "));
  std::cout << std::endl;
  return 0;
}
```
# **Example of std::remove\_if() Algorithm**<br>Removes from the range [first, last) the elements for which

pred applied to its value is true, & returns an iterator to the new end of the range, which now includes only the values for which pred was false.

```
#include <iostream>
#include <algorithm>
struct is_odd { // Could also be a C-style function.
 bool operator () (int i) { return (i\frac{1}{2})=-1; }
};
int main () {
  int myints [ = \{1, 2, 3, 4, 5, 6, 7, 8, 9\};
  int *pbegin = myints;
  int *pend = myints + sizeof myints / sizeof *myints;
  pend = std::remove_if (pbegin, pend, is_odd ());
  std:: cout << "range contains:";
  std::copy (pbegin, pend, std::ostream_iterator<int> (std::cout, " "));
  std::cout << std::endl;
  return 0;
}
```
# **Example of std::transform() Algorithm**

Scans <sup>a</sup> range & for each use <sup>a</sup> function to generate <sup>a</sup> new object put in <sup>a</sup> second container *or* takes two intervals & applies <sup>a</sup> binary operation to items to generate <sup>a</sup> new container

```
#include <iostream>
#include <algorithm>
#include <ctype.h>
#include <functional>
class to_lower {
public:
  char operator() (char c) const
  {
    return isupper (c)
      ? tolower(c) : c;
  }
};
                                       std::string lower (const std::string &str) {
                                         std::string lc;
                                         std::transform (str.begin (), str.end (),
                                                         std::back_inserter (lc),
                                                         to lower ());
                                        return lc;
                                       }
                                      int main () {
                                         std::string s = "HELLO";
                                         std::cout << s << std::endl;
                                        s = lower (s);
                                        std::cout << s << std::endl;
                                       }
```
# **Another Example of std::transform() Algorithm**

```
#include <iostream>
#include <algorithm>
#include <functional>
#include <numeric>
#include <vector>
#include <iterator>
int main() {
   std::vector<float> v (5, 1); // a vector of 5 floats all initialized to 1.0.
   std::partial_sum (v.begin(), v.end(), v.begin());
   std::transform(v.begin(), v.end(), v.begin(),
                   v.begin(), std::multiplies<float>());
   std::copy (v.begin (), v.end (), std::ostream_iterator<float> (std::cout, "\n"));
   std::transform(v.begin(),v.end(), v.begin (),
                  std::bind2nd(std::divides<float>(), 3));
   std::copy (v.begin (), v.end (), std::ostream_iterator<float> (std::cout, "\n"));
   return 0;
}
```
# **Example of std::for each() Algorithm**

Applies the function object  $f$  to each element in the range  $f$  first, last); <sup>f</sup>'s return value, if any, is ignored

```
template<class T>
struct print {
 print (std::ostream &out): os (out), count (0) {}
  void operator() (const T &t) { os << t << ' '; ++count ; }
  std::ostream &os ;
 int count_;
};
int main() {
  int A[] = \{1, 4, 2, 8, 5, 7\};
  const int N = sizeof(A) / sizeof(int);
  // for_each() returns function object after being applied to each element
  print<int> f = std::for\_each (A, A + N, print<int>(std::count));std::cout << std::endl << f.count_ << " objects printed." << std::endl;
}
```
# **STL Function Objects**

- Function objects (aka *functors*) declare & define operator()
- STL provides helper base class templates unary function & binary\_function to facilitate user-defined function objects
- STL provides a number of common-use function object class templates:
	- **– Arithmetic**: <sup>p</sup>lus, minus, times, divides, modulus, negate
	- **comparison**: equal\_to, not\_equal\_to, greater, less, greater equal, less equal
	- **– logical**: logical and, logical or, logical not
- A number of STL generic algorithms can take STL-provided or user-defined function object arguments to extend algorithm behavior

Vanderbilt University 47

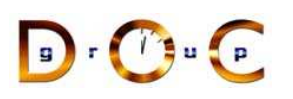

# **STL Function Objects Example**

```
#include <vector>
#include <algorithm>
#include <iterator>
#include <functional>
#include <string>
int main (int argc, char *argv[])
{
  std::vector <std::string> projects;
  for (int i = 0; i < argc; ++i)
   projects.push_back (std::string (argv [i]));
  // Sort in descending order: note explicit ctor for greater
  std::sort (projects.begin (), projects.end (),
             std::greater<std::string> ());
  return 0;
}
```
# **STL Adaptors**

- STL adaptors implement the *Adapter* design pattern
	- **–** *i.e., they convert one interface into another interface clients expect*
- Container adaptors include stack, queue, priority queue
- Iterator adaptors include reverse\_iterators & back\_inserter() iterators
- Function adaptors include negators & binders
- STL adaptors can be used to *narrow* interfaces (*e.g., a* stack *adaptor for* vector*)*

### **STL Container Adaptors**

- The stack container adaptor is an ideal choice when one need to use <sup>a</sup> "Last In, First Out" (LIFO) data structure characterized by having elements inserted & removed from the same end
- The queue container adaptor is a "First In, First Out" (FIFO) data structure characterized by having elements inserted into one end & removed from the other end
- The  $\text{priority\_queue}$  assigns a priority to every element that it stores
	- **–** New elements are added to the queue using the push() function, just as with a queue
	- **–** However, its pop() function gets element with the highest priority

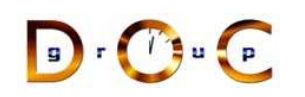

#### **STL stack & queue Container Adaptor Definitions**

```
template <typename T,
          typename ST = deque<T> >
class stack
{
public:
  explicit stack(const ST& c = ST());                                 explicit queue(const Q& c = Q());
  bool empty() const;
  size type size() const;
  value_type& top();
  const value_type& top() const;
  void push(const value type& t);
  void pop();
private :
   ST container ;
   //.
};
                                       template <typename T,
                                                 typename 0 = deque<T> >
                                       class queue
                                        {
                                       public:
                                         bool empty() const;
                                         size_type_size() const;
                                         value_type& front();
                                         const value_type& front() const;
                                         value_type& back();
                                         const value_type& back() const;
                                         void push(const value_type& t);
                                         void pop();
                                       private:
                                         Q container_;
                                         // .
                                       };
```
#### **STL stack & queue Container Adaptor Examples**

```
// STL stack
#include <iostream>
#include <stack>
int main() {
  std::stack<char> st;
  st.push ('A');
  st.push ('B');
  st.push ('C');
  st.push ('D');
  for (; !st.empty (); st.pop ()) {
for (; !q.empty (); q.pop ()) {
    cout << "\nPopping: ";
   cout << st.top();
  }
  return 0;
}
                                      // STL queue
                                      #include <iostream>
                                      #include <queue>
                                      #include <string>
                                      int main() {
                                        std::queue<string> q;
                                        std:: cout << "Pushing one two three \n";
                                        q.push ("one");
                                        q.push ("two");
                                        q.push ("three");
                                          std:: cout << "\nPopping ";
                                          std::cout << q.front ();
                                        }
                                        return 0;
                                      }
```
#### **STL priority queue Container Adaptor Example**

#include <queue> // priority\_queue #include <string> #include <iostream> struct Place { unsigned int dist; std::string dest; Place (const std::string dt, size\_t ds) : dist(ds), dest(dt) {} bool operator< (const Place &right) const { return dist < right.dist; } }; std::ostream &operator << (std::ostream &os, const Place &p) { return os  $\lt\lt p.\text{dest} \lt\lt " " " < \gt; p.\text{dist}; \}$ int main () { std:: priority queue <Place> pque; pque.push (Place ("Poway", 10)); pque.push (Place ("El Cajon", 20)); pque.push (Place ("La Jolla", 3)); for (; !pque.empty (); pque.pop ()) std::cout << pque.top() << std::endl; return 0;

}

# **STL Iterator Adaptors**

- STL algorithms that copy elements are passed an iterator that marks the position within <sup>a</sup> container to begin copying
	- **–** *e.g.*, copy(), unique copy(), copy backwards(),  $remove\_copy()$ ,  $&$  replace\_copy()
- With each element copied, the value is assigned & the iterator is incremented
- Each copy requires the target container is of <sup>a</sup> sufficient size to hold the set of assigned elements
- We can use iterator adapters to expand the containers as we perform the algorithm
	- **–** Start with an empty container, & use the inserter along with the algorithms to make the container grow only as needed

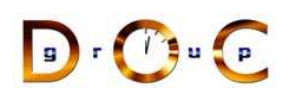

### **STL back inserter() Iterator Adaptor Example**

- back\_inserter() causes the container's  $push\_back()$ operator to be invoked in place of the assignment operator
- The argument passed to back\_inserter() is the container itself

```
// Fill vector with values read
// from stdin using std::copy()
std::vector<int> v;
std::vector<int>::iterator in_begin =
  std::istream_iterator<int>(std::cin)
std::vector<int>::iterator in_end =
  std::istream_iterator<int>(),
std::copy (in begin,
           in_end,
           std::back inserter (v));
```
# **STL Function Adaptors**

- STL has predefined functor adaptors that will change their functors so that they can:
	- **–** Perform function composition & binding
	- **–** Allow fewer created functors
- These functors allow one to combine, transform or manipulate functors with each other, certain values or with special functions
- STL function adapters include
	- **–** Binders (bind1st() & bind2nd()) bind one of their arguments
	- **–** Negators (not1 & not2) adapt functors by negating arguments
	- **Member functions** (ptr\_fun & mem\_fun) allow functors to be class members

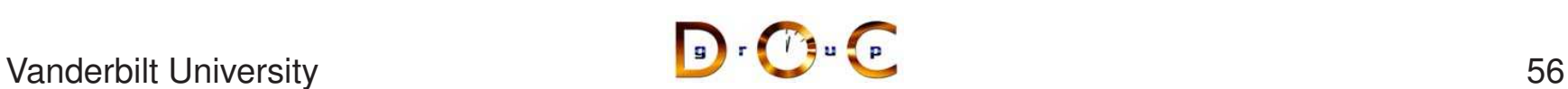

# **STL Binder Function Adaptor**

- A binder can be used to transform a binary functor into an unary one by acting as <sup>a</sup> converter between the functor & an algorithm
- Binders always store both the binary functor & the argument internally (the argument is passed as one of the arguments of the functor every time it is called)
	- **–** bind1st(Op, Arg) calls 'Op' with 'Arg' as its first parameter
	- **–** bind2nd(Op, Arg) calls 'Op' with 'Arg' as its second parameter

```
#include <vector>
#include <iostream>
#include <algorithm>
#include <numeric>
#include <functional>
int main (int argc, char *argv[]) {
  std::vector<int> v (10, 2);
  std::partial_sum (v.begin (), v.end (), v.begin ());
  std::random_shuffle (v.begin (), v.end ());
  std::copy (v.begin (), v.end (), std::ostream_iterator<int> (std::cout, "\n"));
  std::cout << "number greater than 10 = "
            \ll count if (v.begin (), v.end (),
                         std::bind2nd (std::greater<int>(), 10)) << std::endl;
  return 0;
}
```

```
#include <vector>
#include <iostream>
#include <algorithm>
#include <iterator>
#include <functional>
#include <cstdlib>
#include <ctime>
int main (int argc, char *argv[]) {
  srand (time(0));
  std::vector<int> v, v2 (10, 20);
  std::generate_n (std::back_inserter (v), 10, rand);
  std::transform (v.begin (), v.end (), v2.begin (), v.begin (), std::modulus<int>());
  std::copy (v.begin (), v.end (), std::ostream_iterator<int> (std::cout, "\n"));
  std::cout << std::endl;
  int factor = 2:
  std::transform (v.begin (), v.end (),
                  v.begin(), std::bind2nd (std::multiplies<int> (), factor));
  std::copy (v.begin (), v.end (), std::ostream_iterator<int> (std::cout, "\n"));
  return 0;
}
```
This example removes spaces in a string that uses the equal to and bind2nd functors to perform remove  $\pm$  f when equal  $\pm$  o finds a blank char in the string

```
#include <iostream>
#include <string>
int main() {
  std::string s = "spaces in text";
  std:: cout << s << std:: endl;
  std::string::iterator new end =
    std::remove_if (s.begin (), s.end (), std::bind2nd (std::equal_to<char>(), ''));
  // remove_if() just moves unwanted elements to the end and returns an iterator
  // to the first unwanted element since it'.s a generic algorithm & doesn't "know"
  // whether the container be changed. s.erase() *does* know this, however..
  s.erase (new end, s.end ());
  std:: cout << s << std:: endl;
 return 0;
}
```

```
#include <vector>
#include <algorithm>
#include <functional>
#include <iostream>
#include <iterator>
int main() { // Contrasts std::remove_if() & erase().
   std::vector<int> v;
  v.push_back (1); v.push_back (4); v.push_back (2);
   v.push_back (8); v.push_back (5); v.push_back (7);
   std::copy (v.begin (), v.end (), std::ostream_iterator<int> (std::cout, ""));
   int sum = std:: count_if (v.begin (), v.end (),
                            std::bind2nd (std::greater<int>(), 5));
   std::cout << "\nThere are " << sum << " number(s) greater than 5" << std::endl;
   std::vector<int>::iterator new end = // "remove" all the elements less than 4.
     std::remove_if (v.begin (), v.end (), std::bind2nd (std::less<int>(), 4));
  v.erase (new_end, v.end ());
  std::copy (v.begin (), v.end (), std::ostream_iterator<int> (std::cout, " "));
  std::cout << "\nElements less than 4 removed" << std::endl;
 return 0;
}
```
# **STL Negator Adapters & Function Adaptors**

- A negator can be used to store the opposite result of <sup>a</sup> functor
	- **–** not1(Op) negates the result of unary 'Op'
	- **–** not2(Op) negates result of binary 'Op'
- A member function & pointer-to-function adapter can be used to allow class member functions or C-style functions as arguments to STL predefined algorithms
	- $-$  mem fun (PtrToMember mf) converts a pointer to member to a functor whose first arg is <sup>a</sup> pointer to the object
	- $-$  ptr\_fun() converts a pointer to a function & turns it into a functor

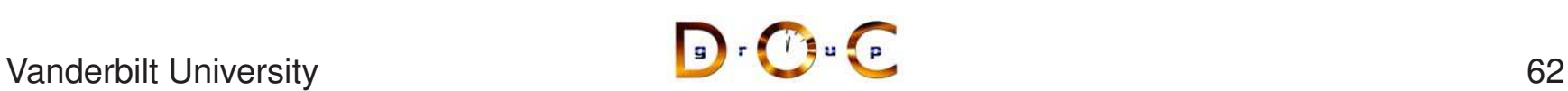

### **STL Negator Function Adaptor Example**

```
#include <vector>
#include <iostream>
#include <iterator>
#include <algorithm>
#include <functional>
int main() {
  std::vector<int> v1;
 v1.push_back (1); v1.push_back (2); v1.push_back (3); v1.push_back (4);
  std::vector<int> v2;
  std::remove_copy_if (v1.begin(), v1.end(), std::back_inserter (v2),
                       std::bind2nd (std::greater<int> (), 3));
  std::copy (v2.begin(), v2.end (),
             std::ostream_iterator<int> (std::cout, "\n"));
  std::vector<int> v3;
  std::remove_copy_if (v1.begin(), v1.end(), std::back_inserter (v3),
                       std::not1 (std::bind2nd (std::greater<int> (), 3)));
  std::copy (v3.begin(), v3.end (),
             std::ostream_iterator<int> (std::cout, "\n"));
  return 0;
}
```
# **STL Pointer-to-MemFun Adaptor Example**

```
class WrapInt {
public:
  WrapInt (): val (0) \}WrapInt(int x): val (x) {}
  void showval() {
    std::cout << val_ << " ";
  }
  bool is_prime() {
    for (int i = 2; i <= (val_ / 2); i++)
      if ((val \, % \, 1) == 0)return false;
    return true;
  }
private:
  int val_;
};
```
#### **STL Pointer-to-MemFun Adaptor Example (cont'd)**

```
int main() {
  std::vector<WrapInt> v (10);
  for (int i = 0; i <10; i++)
   v[i] = WrapInt (i+1);std:: cout << "Sequence contains: ";
  std::for_each (v.begin (), v.end (),
       std::mem_fun_ref (&WrapInt::showval));
  std::cout << std::endl;
  std::vector<WrapInt>::iterator end_p = // remove the primes
  std::remove if (v.begin(), v.end(),
                  std::mem_fun_ref (&WrapInt::is_prime));
  std::cout << "Sequence after removing primes: ";
  for_each (v.begin (), end_p, std::mem_fun_ref (&WrapInt::showval));
  std::cout << std::endl;
 return 0;
}
```
#### **STL Pointer-to-Function Adaptor Example**

```
#include <vector>
#include <iostream>
#include <iterator>
#include <algorithm>
#include <functional>
int main () {
  std::vector<char *> v;
 v.push_back ("One"); v.push_back ("Two"); v.push_back ("Three"); v.push_back ("Four");
  std::cout << "Sequence contains:";
  std::copy (v.begin (), v.end (), std::ostream_iterator<char *> (std::cout, " "));
  std::cout << std::endl << "Searching for Three.\n";
  std::vector<char *>::iterator it = std::find if (v.begin (), v.end (),
                       std::not1 (std::bind2nd (std::ptr_fun (strcmp), "Three")));
  if (it != v.\text{end} ()) {
    std::cout << "Found it! Here is the rest of the story:";
    std::copy (it, v.end (), std::ostream_iterator<char *> (std::cout, "\n"));
  }
 return 0;
}
```
# **STL Utility Operators**

```
template <typename T, typename U>
inline bool
operator != (const T& t, const U& u)
{
  return !(t == u);}
template <typename T, typename U>
inline bool
operator > (const T& t, const U& u)
{
  return u < t;
}
```
# **STL Utility Operators (cont'd)**

```
template <typename T, typename U>
inline bool
operator <= (const T& t, const U& u)
{
  return ! (u \lt t);
}
template <typename T, typename U>
inline bool
operator >= (const T& t, const U& u)
{
  return !(t < u);}
```
# **STL Utility Operators (cont'd)**

- Question: why require that parameterized types support operator == as well as operator <sup>&</sup>lt;?
	- **–** Operators <sup>&</sup>gt; & <sup>&</sup>gt;<sup>=</sup> & <sup>&</sup>lt;<sup>=</sup> are implemented only in terms of operator  $<$  on u & t (and ! on boolean results)
	- **–** Could implement operator == as

```
! (t < u) & & ! (u < t)
```
so classes T & U only had to provide operator  $<$  & did not have to provide operator ==

- Answer: efficiency (*two* operator <sup>&</sup>lt; calls are needed to implement  $operator = =$  implicitly)
- Answer: allows *equivalence classes* of *ordered* types

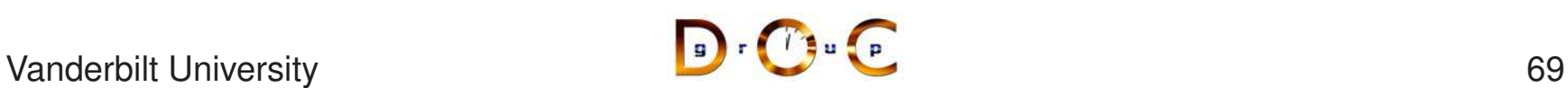

# **STL Example: Course Schedule**

- Goals:
	- **–** Read in <sup>a</sup> list of course names, along with the corresponding day(s) of the week & time(s) each course meets
		- <sup>∗</sup> Days of the week are read in as characters M,T,W,R,F,S,U
		- <sup>∗</sup> Times are read as unsigned decimal integers in <sup>24</sup> hour HHMM format, with no leading zeroes (*e.g., 11:59pm should be read in as 2359, & midnight should be read in as 0)*
	- **–** Sort the list according to day of the week & then time of day
	- **–** Detect any times of overlap between courses & print them out
	- **–** Print out an ordered schedule for the week
- STL provides most of the code for the above

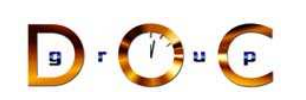

#### **STL Example: Course Schedule (cont'd)**

% cat infile CS101 W 1730 2030 CS242 T 1000 1130 CS242 T 1230 1430 CS242 R 1000 1130 CS281 T 1300 1430 CS281 R 1300 1430 CS282 M 1300 1430 CS282 W 1300 1430 CS201 T 1600 1730 CS201 R 1600 1730

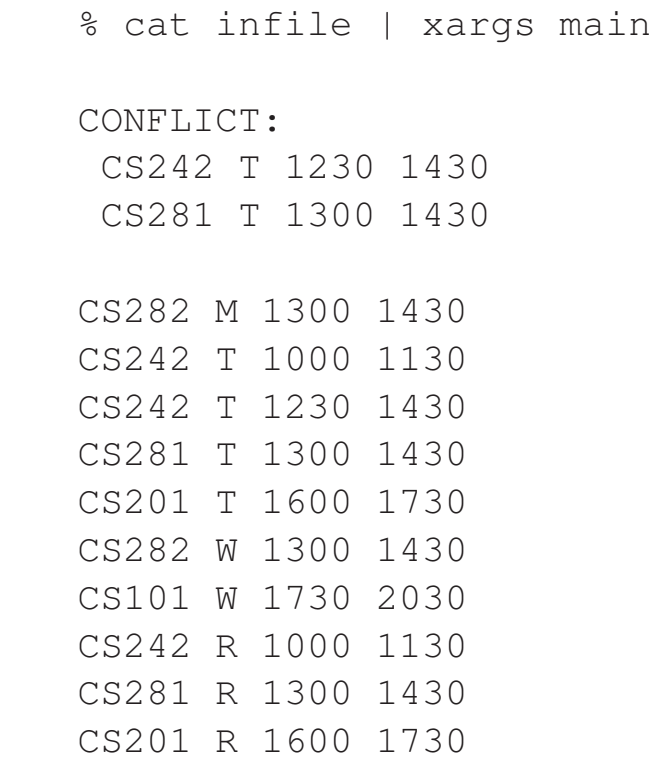
```
struct Meeting {
 enum Day_Of_Week
   {MO, TU, WE, TH, FR, SA, SU};
 static Day_Of_Week
   day of week (char c);
 Meeting (const std::string &title,
          Day Of Week day,
          size t start time,
          size_t finish_time);
  Meeting (const Meeting & m);
// Meeting finish time in HHMM format
 Meeting (char **argy);
 Meeting &operator =
   (const Meeting &m);
 bool operator <
    (const Meeting &m) const;
 bool operator ==
    (const Meeting &m) const;
                                      std::string title_;
                                      // Title of the meeting
                                      Day Of Week day ;
                                      // Week day of meeting
                                     size t start time ;
                                      // Meeting start time in HHMM format
                                     size_t finish_time_;
                                   };
                                   // Helper operator for output
                                    std::ostream &
                                    operator << (std::ostream &os,
                                                 const Meeting & m);
```
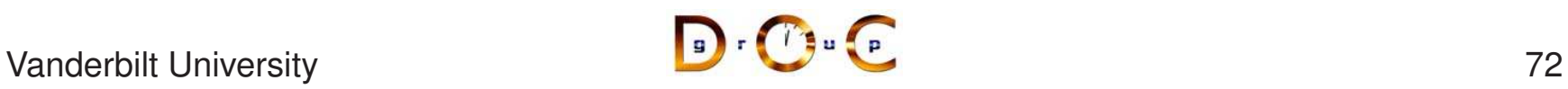

```
Meeting::Day_Of_Week
Meeting::day of week (char c)
{
  switch (c) {
  case 'M': return Meeting::MO;
  case 'T': return Meeting::TU;
  case 'W': return Meeting::WE;
  case 'R': return Meeting::TH;
  case 'F': return Meeting::FR;
  case 'S': return Meeting::SA;
  case 'U': return Meeting::SU;
  default:
    assert (!"not a week day");
    return Meeting::MO;
  }
}
```

```
Meeting::Meeting
  (const std::string &title,
  Day Of Week day,
   size_t start, size_t finish)
 : title (title), day (day),
   start_time_(start),
  finish time (finish) {}
```

```
Meeting::Meeting (const Meeting &m)
 : title_ (m.title_), day_ (m.day_),
   start time (m.start time),
   finish time (m.finish time) {}
```

```
Meeting::Meeting (char **argv)
  : title_ (argv[0]),
    day_ (Meeting::day_of_week (*argv[1])),
    start_time_(atoi (argv[2])),
    finish_time_ (atoi (argv[3])) {}
```
{

}

```
Meeting &Meeting::operator =
  (const Meeting &m) {
  title = m.title;
  day = m.day;start_time_ = m.start_time ;
  finish time = m.finish time;
  return *this;
}
bool Meeting::operator ==
  (const Meeting &m) const {
  return
    (day == m.day & &((start_time_ <= m.start_time_ &&
       m.start_time_ <= finish_time_) ||
      (m.start_time_ <= start_time_ &&
       start_time_\leq m.finish_time_)))
    ? true : false;
}
```

```
bool Meeting::operator <
  (const Meeting &m) const
  return
    day_ < m.day_
    | \ |(dav = = m.dav)&&
     start_time_ < m.start_time_)
     ||
    (day == m.day)&&
     start_time_ == m.start_time_
     &&
    finish_time_ < m.finish_time_)
    ? true : false;
```

```
std::ostream &operator <<
  (std::ostream &os,
  const Meeting &m) {
 const char *d = " "switch (m.day) {
 case Meeting:: MO: d="M "; break;
 case Meeting::TU: d="T "; break;
 case Meeting::WE: d="W "; break;
 case Meeting::TH: d="R "; break;
 case Meeting::FR: d="F "; break;
 case Meeting::SA: d="S "; break;
  case Meeting::SU: d="U "; break;
  }
 return
   os << m.title_ << " " << d
       << m.start_time_ << " "
       << m.finish_time_;
}
                                    };
```

```
struct print_conflicts {
  print_conflicts (std::ostream &os)
   : os_ (os) {}
 Meeting operator () (const Meeting &lhs,
    const Meeting &rhs) {
    if (lhs == rhs)
      os << "CONFLICT:" << std::endl
          << " " << lhs << std::endl
         << " " << rhs << std::endl
         << std::endl;
   return lhs;
  }
  std::ostream &os_;
```

```
template <typename T>
class argy iterator : public std::iterator <std::forward iterator tag, T> {
public:
  argy iterator (void) {}
  argv_iterator (int argc, char **argv, int increment)
    : argc_ (argc), argv_ (argv), base_argv_ (argv), increment_ (increment) {}
  argv_iterator begin () { return *this; }
  argv_iterator end () { return *this; }
  bool operator != (const argy iterator &) { return argy_ != (base argy_ + argc_); }
  T operator *( ) { return T (argy ); }
  void operator++ () { \text{arqu} += increment; }
private:
  int argc_;
  char **argv_, **base_argv_;
  int increment_;
};
```
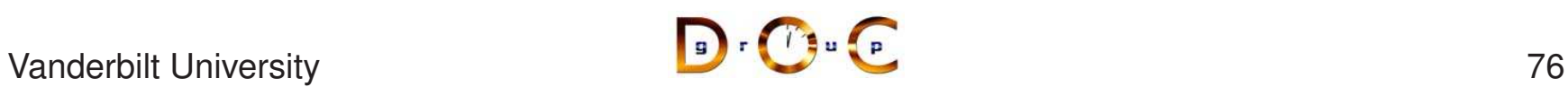

```
int main (int argc, char *argv[]) {
  std::vector<Meeting> schedule;
  std::copy (argv_iterator<Meeting> (argc - 1, argv + 1, 4),
             argv_iterator<Meeting> (),
             std::back_inserter (schedule));
  std::sort (schedule.begin (), schedule.end (), std::less<Meeting> ());
  // Find & print out any conflicts.
  std::transform (sched.begin (), sched.end () - 1,
                  sched.begin () + 1,sched.begin (),
                  print_conflicts (std::cout));
  // Print out schedule, using STL output stream iterator adapter.
  std::copy (sched.begin (), sched.end (),
             std::ostream_iterator<Meeting> (os, "\n"));
  return 0;
}
```
# **Summary of the Class Scheduling Example**

- STL promotes *software reuse*: writing less, doing more
	- **–** Effort focused on the Meeting class
	- **–** STL provided algorithms (*e.g.*, sorting & copying), containers, iterators, & functors
- STL is *flexible*, according to open/closed principle
	- **–** std::copy() algorithm with output iterator prints schedule
	- **–** Sort in ascending (default std::less) or descending (via std::greater) order
- STL is *efficient*
	- **–** STL inlines methods, uses templates extensively
	- **–** Optimized both for performance & for programming model complexity (*e.g., requiring*  $<$   $&$  ==  $&$  *no others*)

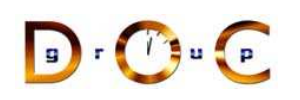

# **References: For More Information on STL**

- David Musser's STL page
	- **–** http://www.cs.rpi.edu/ musser/stl.html
- Stepanov & Lee, "The Standard Template Library"
	- **–** http://www.cs.rpi.edu/ musser/doc.ps
- SGI STL Programmer's Guide
	- **–** http://www.sgi.com/Technology/STL/
- Musser & Saini, "STL Tutorial & Reference Guide"
	- **–** ISBN 0-201-63398-1
- Austern, "Generic Programming & the STL"
	- **–** ISBN 0-201-30956-4

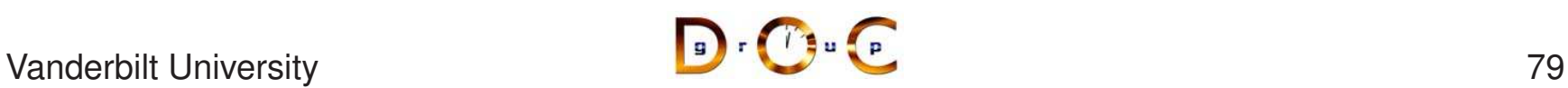